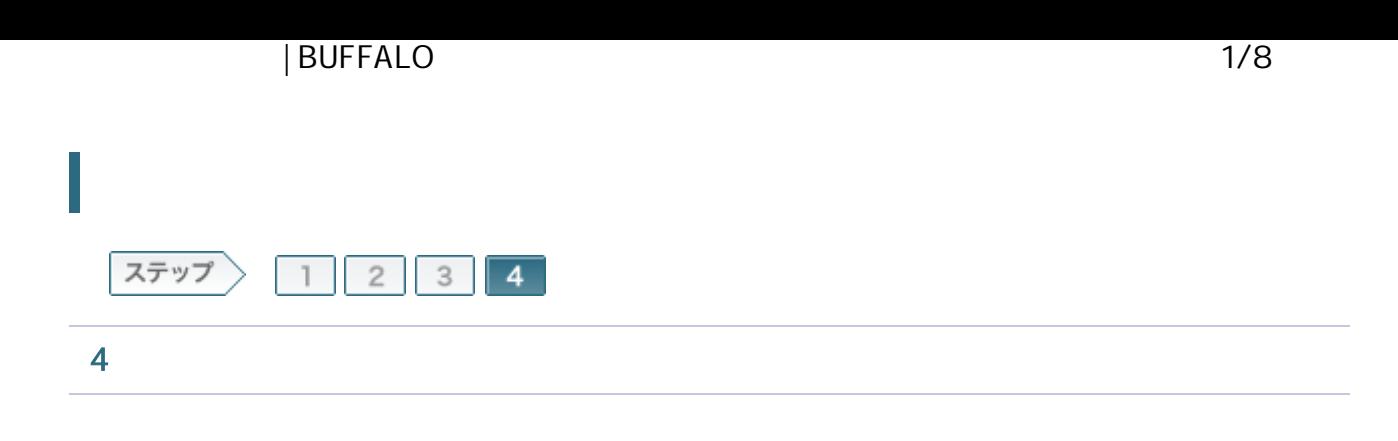

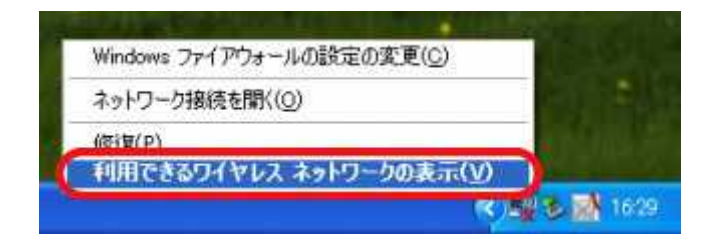

4-2

SSID

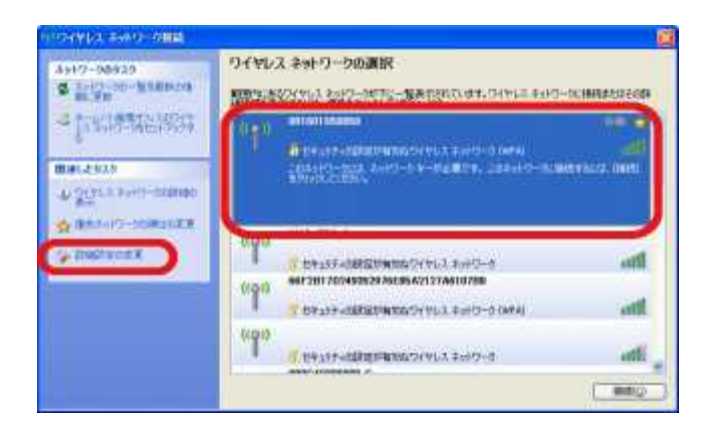

A memo: SSID

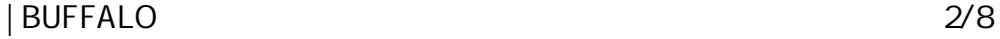

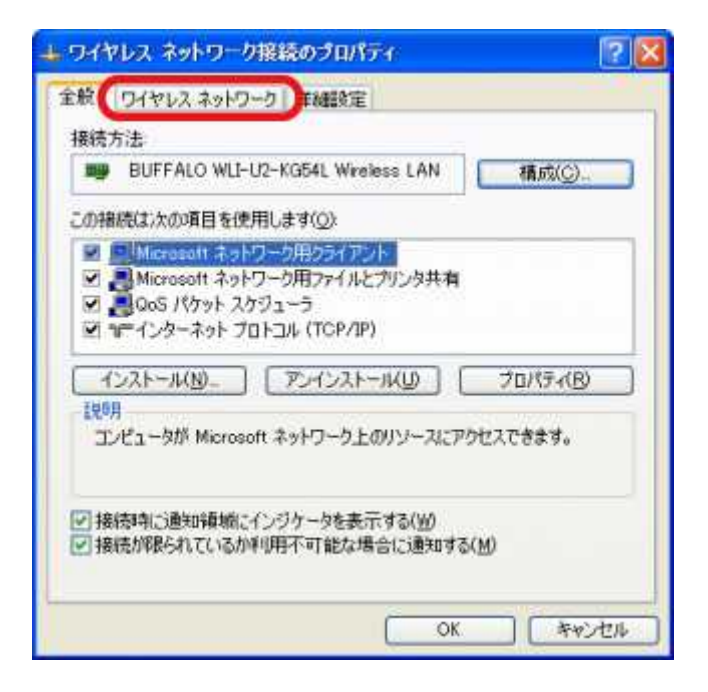

SSID

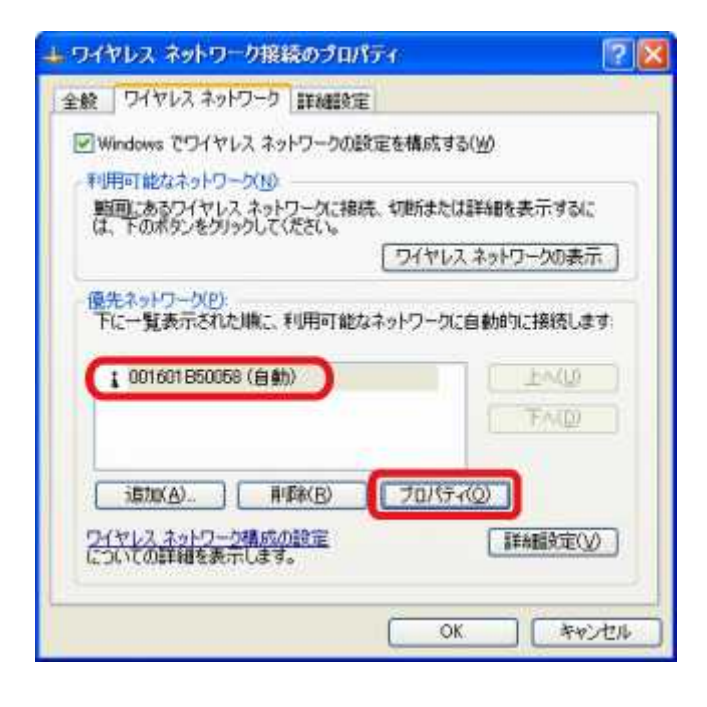

4-5

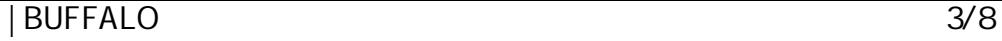

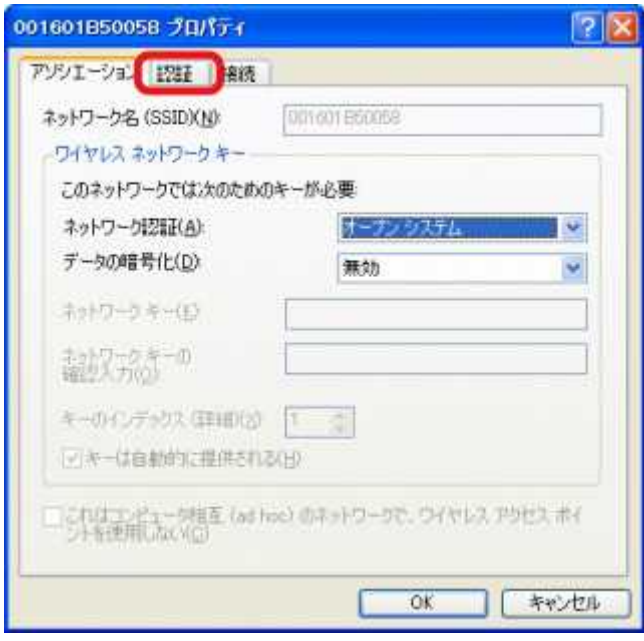

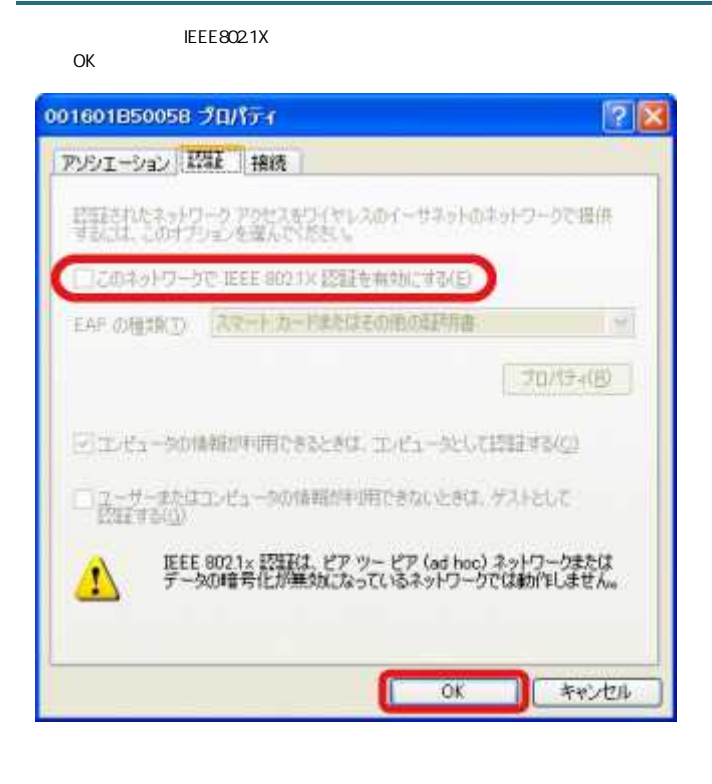

A memo: IEEE802.1x ad hoc

OK

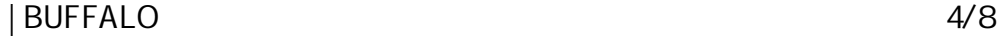

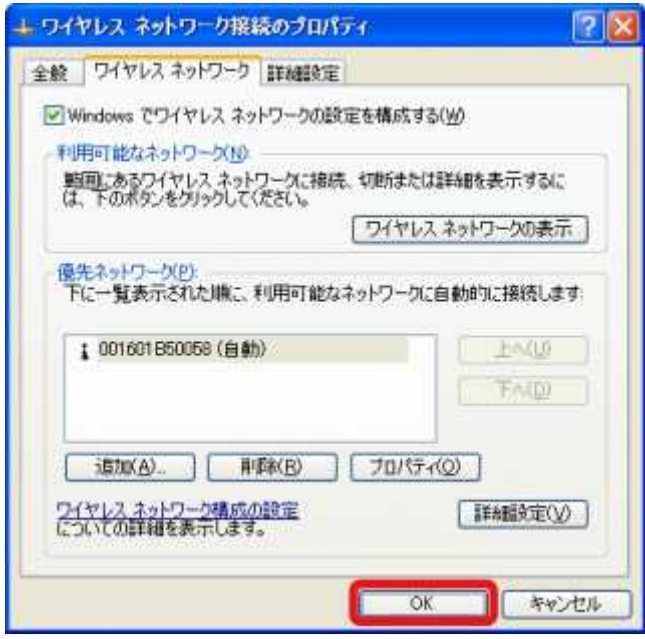

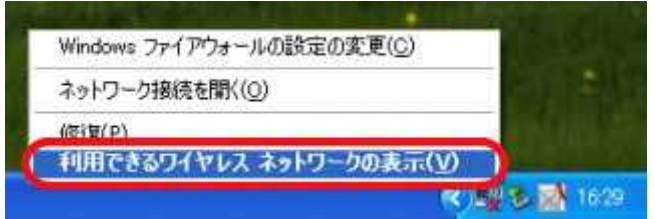

4-9

SSID

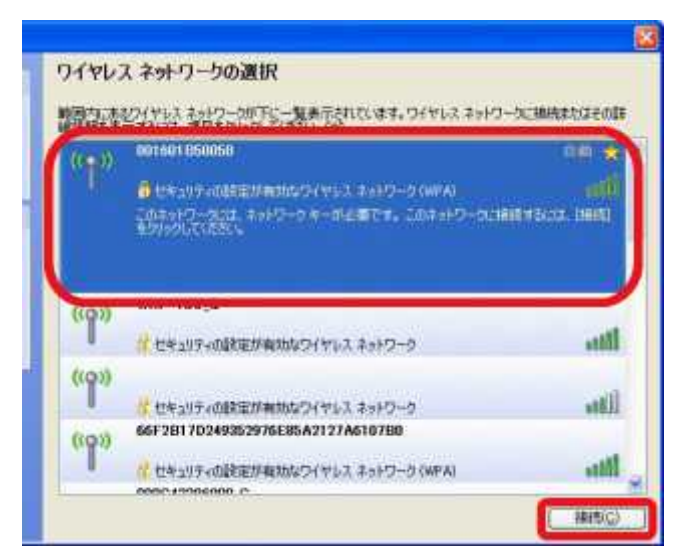

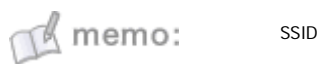

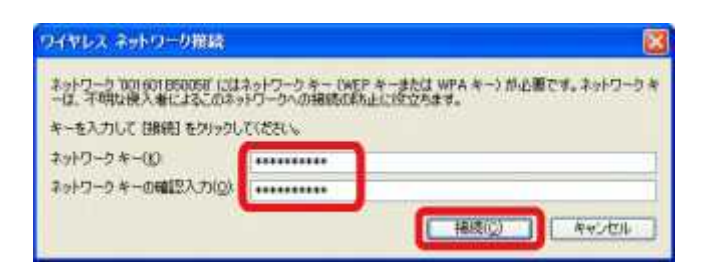

#### 4-11

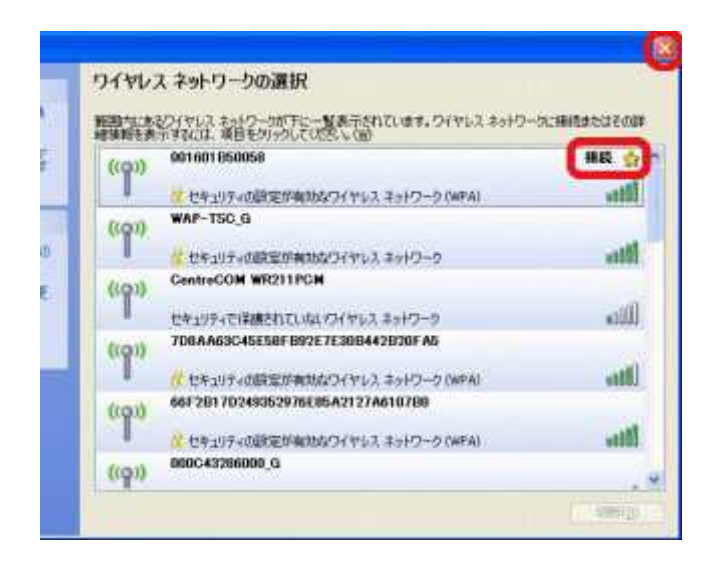

#### 4-12

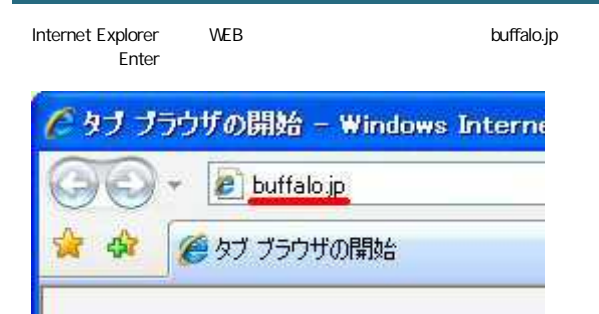

### 4-13

root

OK

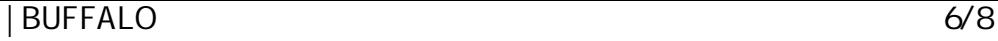

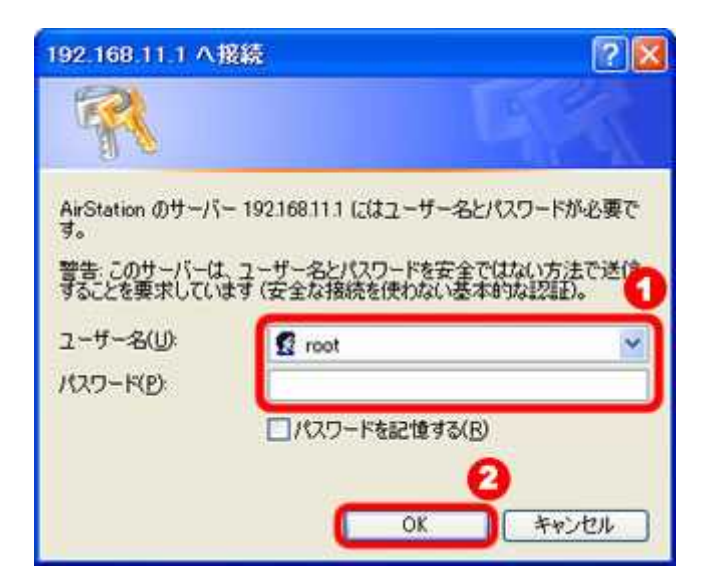

# $\mathbb{R}$  memo:

## 4-14

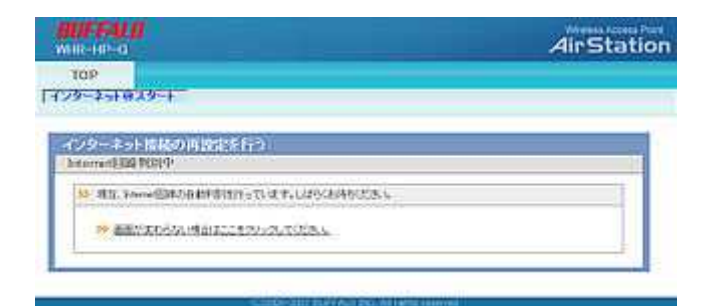

### 4-15

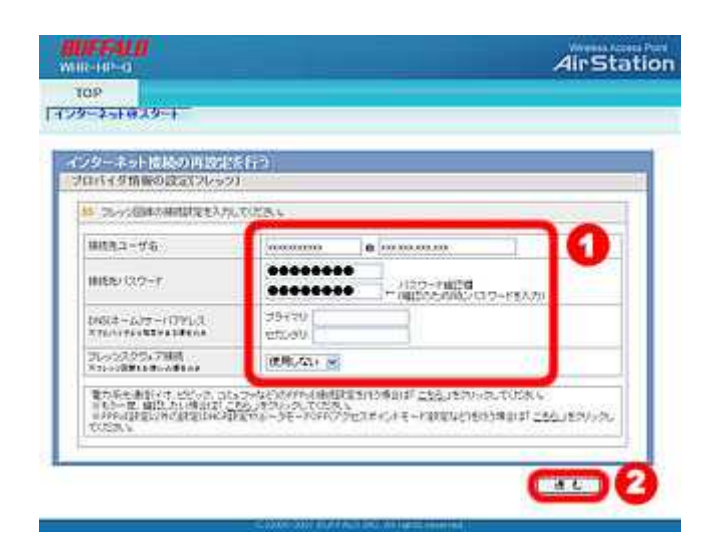

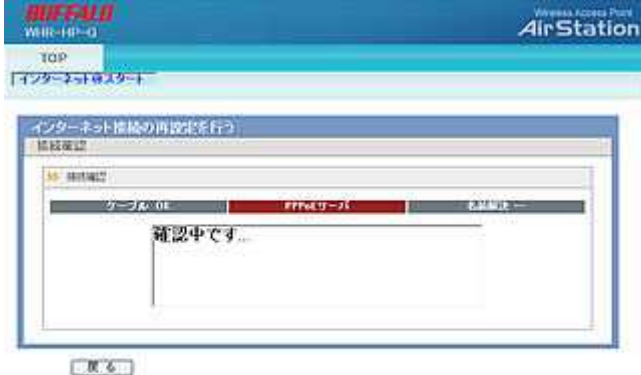

# A memo:

#### 4-17

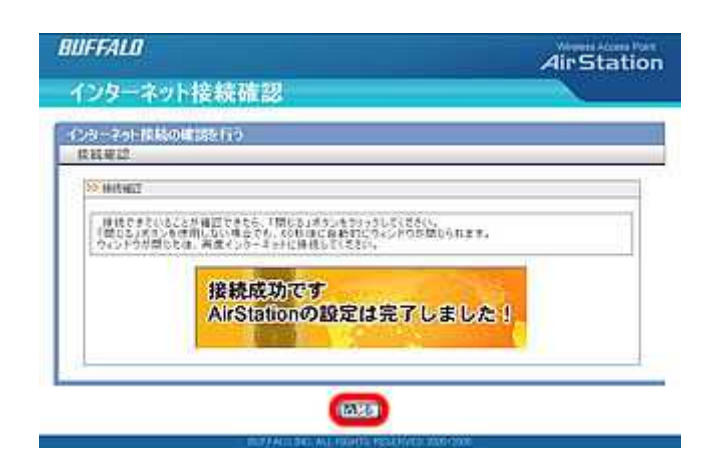

#### 4-18

Web InternetExplorer

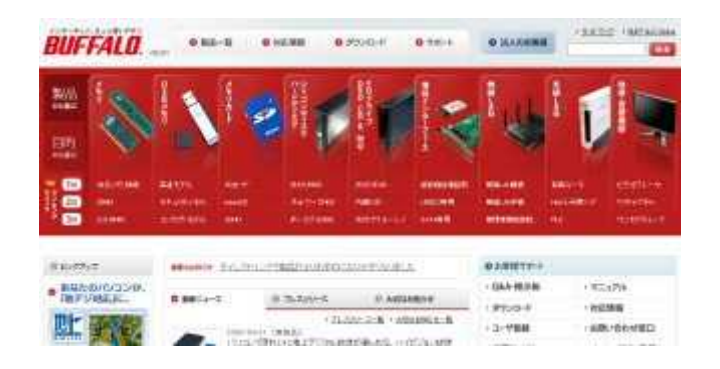

| BUFFALO 8/8